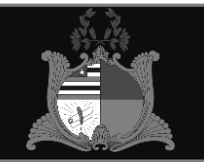

## **ESTADO DO MARANHÃO PREFEITURA MUNICIPAL DE LUÍS DOMINGUES CONCURSO PÚBLICO PARA PROVIMENTOS DE CARGOS**

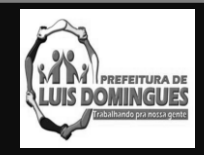

# **CARGO**

TÉCNICO DE INFORMÁTICA / OPERADOR DE SISTEMA

# **CADERNO DE PROVA OBJETIVA**

 $\mathbf{u}$ 

#### **Leia atentamente as instruções abaixo.**

**01**- Você recebeu do fiscal o seguinte material:

a) Este **Caderno**, com **40 (quarenta) questões** da Prova Objetiva, sem repetição ou falha, conforme distribuição abaixo. Examine se a prova está completa, se há falhas ou imperfeições gráficas que causem dúvidas.

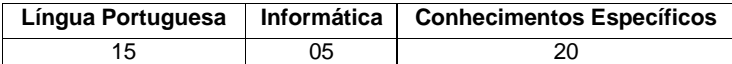

**02**- A prova terá duração de **3 (três horas).**

**03**- No **Cartão de Respostas**, a marcação da alternativa correta deve ser feita cobrindo a letra e preenchendo todo o espaço interno do quadrado, com caneta esferográfica de tinta na cor **azul** ou **preta**, de forma contínua e densa.

Exemplo:

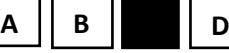

**05**- Para cada uma das questões objetivas, são apresentadas **4 (quatro) alternativas** classificadas com as letras **(A, B, C, D**), mas só uma responde adequadamente à questão proposta. Você só deve assinalar **uma alternativa**. A marcação em mais de uma alternativa anula a questão, mesmo que uma das respostas esteja correta.

**06**- **Será eliminado** do Concurso Público o candidato que:

a) Utilizar ou consultar cadernos, livros, notas de estudo, calculadoras, telefones celulares, pagers, walkmans, réguas, esquadros, transferidores, compassos, MP3, Ipod, Ipad e quaisquer outros recursos analógicos.

b) Ausentar-se da sala, a qualquer tempo, portando o **Cartão de Respostas.**

*Observações: Por motivo de segurança, o candidato só poderá retirar-se da sala após 1 (uma) hora a partir do início da prova.*

**5.11.1.** O candidato somente poderá levar o Caderno de Questões caso saía da sala de aplicação de sua prova nos últimos **30 (trinta) minutos.**

#### **NOME DO (A) CANDIDATO (A):\_\_\_\_\_\_\_\_\_\_\_\_\_\_\_\_\_\_\_\_\_\_\_\_\_\_\_\_\_\_\_\_\_\_\_\_\_\_\_\_\_\_\_\_\_\_\_\_\_**

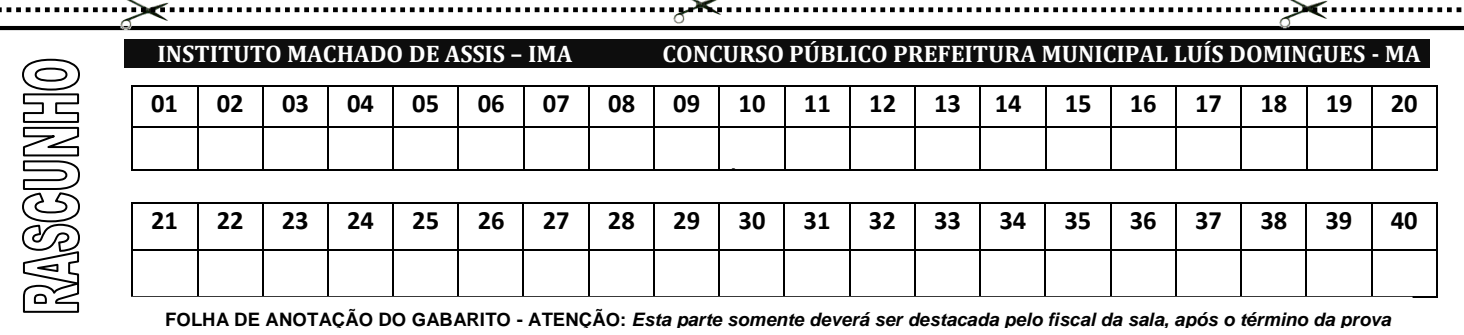

# **TURNO: MANHÃ**

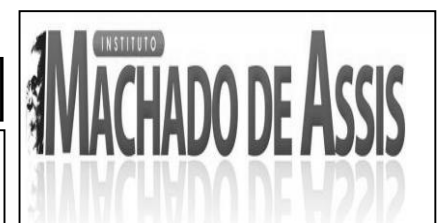

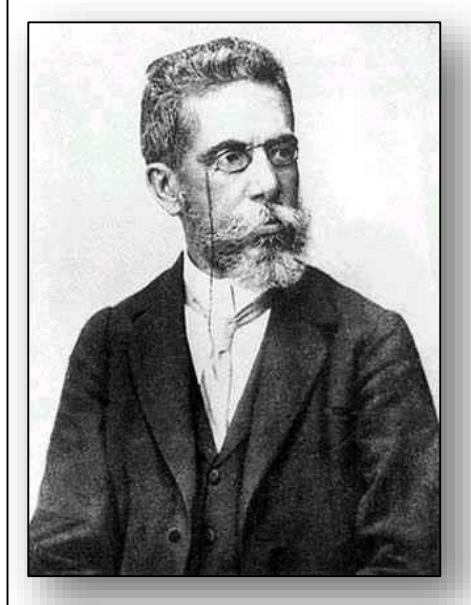

#### **MAIS INFORMAÇÕES:**

#### **Internet:**

**[www.institutomachadodeassis.com.br](http://www.institutomachadodeassis.com.br/)**

**Telefone: (86) 3303-3146**

**E-mail: ima.luisdomingues2015@outlook.com**

# **L**ÍNGUA **P**ORTUGUESA **Q**UESTÕES **D**E **1** A **15**

### **INSTRUÇÃO:**

**Para responder a essas questões, assinale APENAS UMA ÚNICA alternativa correta e marque o número correspondente na Folha de Respostas.**

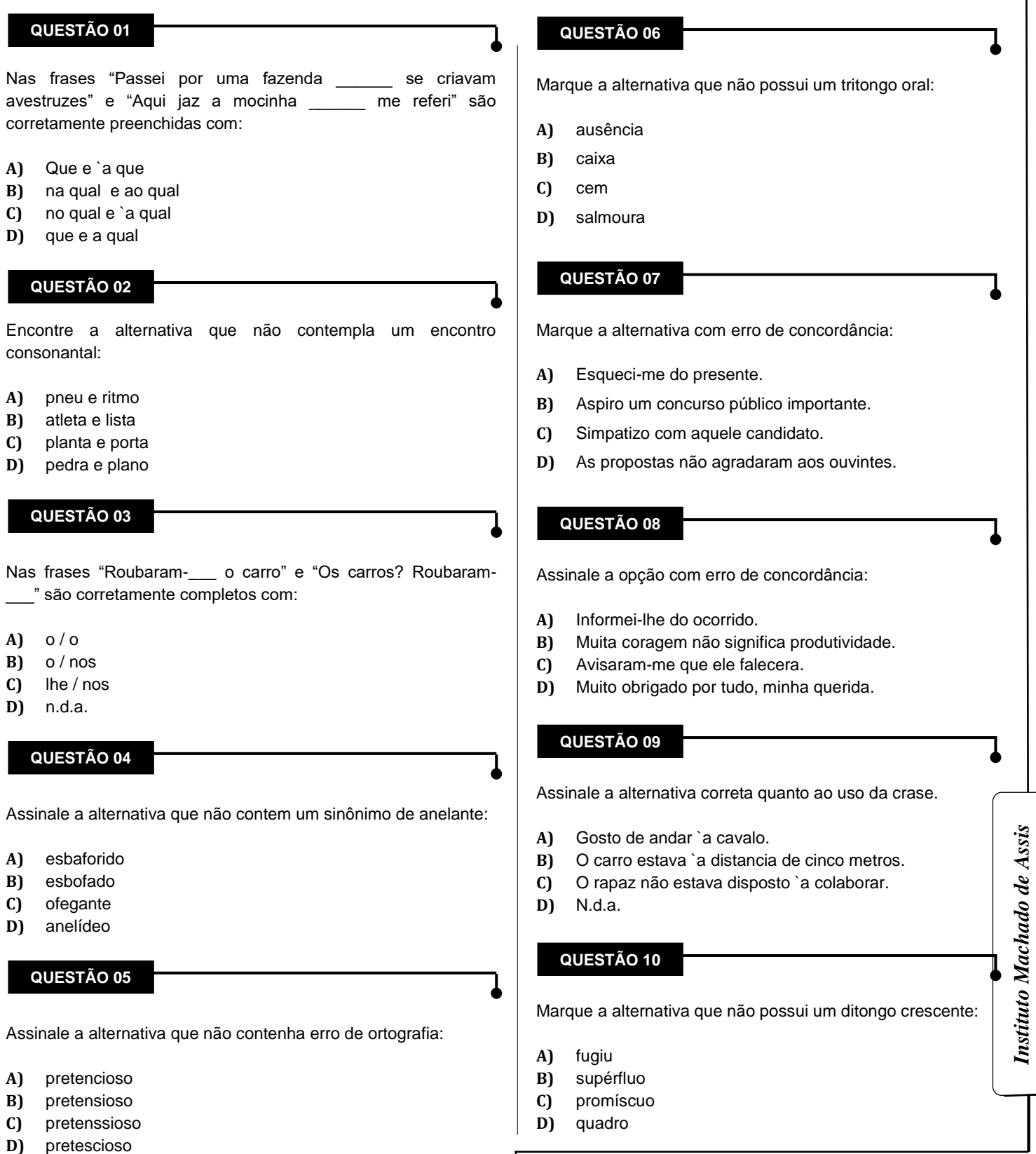

*Cargo: Técnico de Informática/ Operador de Sistema*

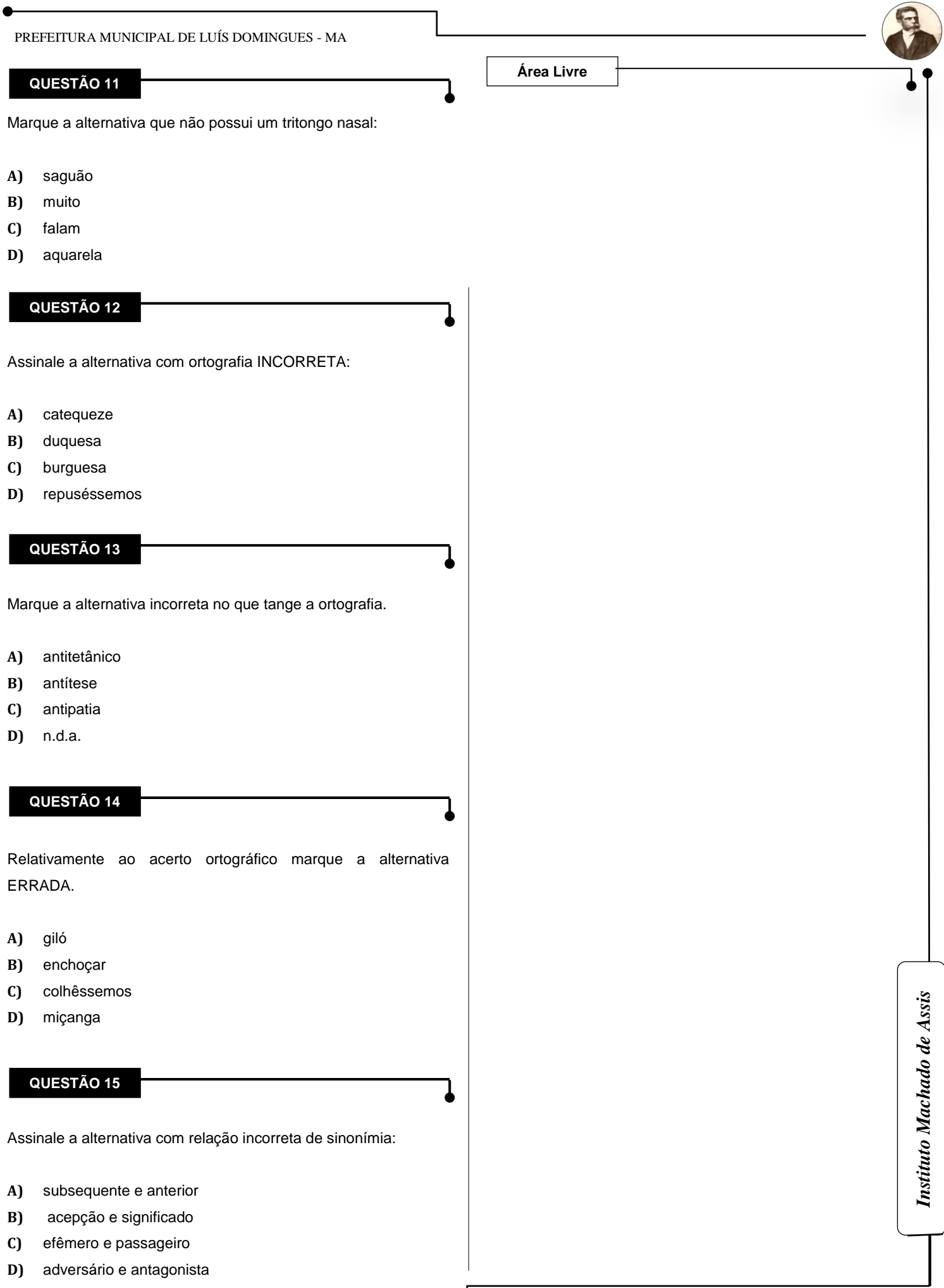

#### **QUESTÃO 16**

I

I

I

I

I

Analise, dentre as alternativas, aquela adequada a corrigir erros lógicos em discos rígidos, além de diagnosticar erros físicos, como setores defeituosos:

- **A)** Desfragmentador de disco
- **B)** Backup
- **C)** Limpeza de disco
- **D)** Scandisk

#### **QUESTÃO 17**

O recurso do Microsoft Word que alinha os parágrafos de modo igual à esquerda e à direita é denominado:

- **A)** Justifcar
- **B)** Alinhar à direita
- **C)** Alinhar à esquerda
- **D)** Centralizar

### **QUESTÃO 18**

Relativamente aos atalhos do aplicativo Microsoft Word, assinale a correta correspondência com o atalho Alt + Tab:

- **A)** Alternar para a próxima janela.
- **B)** Alternar para a janela anterior.
- **C)** Maximiza ou restaura a janela selecionada.
- **D)** Fecha a janela ativa.

**QUESTÃO 19**

No aplicativo Microsoft Excel qual a função desempenhada pelo atalho CTRL + SHIFT + ~ ?

- **A)** Aplica o contorno às células selecionadas.
- **B)** Aplica o formato de número geral.
- **C)** Aplica o formato Data com dia, mês e ano.
- **D)** Insere a hora atual.

### **QUESTÃO 20**

Relativamente ao Sistema Operacional Windows 8 assinale a alternativa incorreta no que tange a seus atalhos.

- **A)** Tecla Windows + W abre o botão pesquisar para pesquisar configurações.
- **B)** Tecla Windows + F abre o botão pesquisar para pesquisar arquivos.
- **C)** Tecla Windows + H abre o botão compartilhar.
- **D)** Tecla Windows + K abre o botão configurações.

# **I**NFORMÁTICA **B**ÁSICA **Q**UESTÕES **D**E **16** <sup>A</sup>**20**

**Área Livre**

# **C**ONHECIMENTOS **E**SPECÍFICOS **Q**UESTÕES **D**E **21** <sup>A</sup>**40**

#### **QUESTÃO 21**

I

I

Quando programamos em JavaScript diretamente na página HTML existe um problema que dificulta a sua utilização. Esse problema está listado na alternativa:

- **A)** Complexidade de códigos
- **B)** Browsers antigos
- **C)** Lentidão
- **D)** Browsers atuais

#### **QUESTÃO 22**

Os Discos Rígidos existem várias opções de tecnologia de transferência de dados em série entre um computador e um dispositivo de armazenamento em massa como unidades de disco rígido e drives. A imagem abaixo mostra um tipo de entrada utilizado em HD:

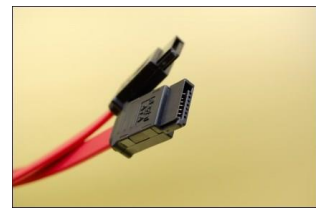

A imagem acima se refere ao tipo de entrada:

- **A)** SATA
- **B)** IDE
- **C)** PCI
- **D)** AGP

I

I

#### **QUESTÃO 23**

O Chipset é o nome dado ao conjunto de chips utilizados na placa-mãe e cuja função é realizar diversas funções de hardware, como controle dos barramentos, controle e acesso à memória, controle de interface IDE e USB, Timer entre outros. O Chipset está também relacionado com o:

- **A)** Clock externo do processador e das memórias.
- **B)** Clock interno do processador e da placa-mãe.
- **C)** Clock externo do processador e da placa de vídeo
- **D)** Clock interno do processador e da placa de vídeo.

#### **QUESTÃO 24**

Ferramenta que serve para acessar o registro do Windows e fazer modificações como apagar linhas, mudar configurações e até corrigir erros é:

- **A)** Windows Explorer
- **B)** Barra de Ferramentas
- **C)** Regedit
- **D)** Painel de Controle

#### **QUESTÃO 25**

Comando utilizado para configurar as interfaces de rede, é usado durante o boot para configurar a maioria das interfaces de rede para um estado utilizável. Sua utilização é normalmente necessária somente durante depurações ou quando for necessário melhorar a configuração do sistema.

Sobre o conhecimento de testes de conectividade, qual o comando utilizado do conceito acima no ambiente Linux?

- **A)** Ipconfig
- **B)** Ifconfig
- **C)** Lfconfig
- **D)** /ipconfig

#### **QUESTÃO 26**

Qual ferramenta abaixo serve para descobrir o caminho feito pelos pacotes desde a sua origem até o seu destino, geralmente usado para testes, medidas e gerenciamento da rede.

- **A)** Arp
- **B)** FireWire
- **C)** Traceroute
- **D)** Ping

#### **QUESTÃO 27**

Serviço de envio de mensagens de e-mail para a internet. Manipula o e-mail de saída e é usado em conjunto com um servidor de e-mail de entrada. O serviço descrito é:

- **A)** IMAP
- **B)** SMTP
- **C)** POP3
- **D)** DNS

#### **QUESTÃO 28**

Os servidores de \_\_\_\_\_\_\_\_\_\_ espalhados pelo mundo com a função de traduzir os endereços digitados. Ou seja, ao invés de digitar o número IP de um site, o servidor traduz para os endereços dos sites digitados nos navegadores, como por exemplo [www.site.com.br,](http://www.site.com.br/) ao invés de números. Qual alternativa completa corretamente a frase acima.

- **A)** TCP
- **B)** DNS
- **C)** ISA
- **D)** IP

*Cargo: Técnico de Informática/ Operador de Sistema*

#### PREFEITURA MUNICIPAL DE LUÍS DOMINGUES - MA

#### **QUESTÃO 29**

I

Em relação à memória do computador identifique qual o tipo de memória responsável pelo armazenamento de programas ( ou parte deles) e os dados que estão sendo trabalhados no momento. É principalmente nela que é executada a maioria das operações.

O tipo de memória é:

- **A)** RAM
- **B)** ROM

I

I

- **C)** PROM
- **D)** FlashRom

#### **QUESTÃO 30**

Impressora bastante utilizada para a impressão de folhas de pagamento, e também por lojas e transportadoras, para emissão de notas fiscais. Geralmente tem um preço médio um pouco alto. O tipo de impressora é:

- **A)** Impressora Jato de Tinta
- **B)** Impressora a Laser
- **C)** Impressora Térmica
- **D)** Impressora Matricial

#### **QUESTÃO 31**

Os dispositivos de entrada codificam a informação que entram através de dados e possam assim ser processados para o computador, já aos dispositivos de input, os dispositivos de saída descodificam os dados em informações para que assim possam ser entendidos pelo usuário. Com relação aos Modem ADSL, podem considerados como dispositivos de:

- **A)** Apenas de Entrada
- **B)** Apenas de Saída
- **C)** De entrada e saída
- **D)** Nenhuma das alternativas anteriores.

**QUESTÃO 32**

Com relação aos tipos de Barramentos assinale a alternativa que se refere ao tipo de barramento não mais utilizado, sendo encontrado apenas em computadores antigos.

**A)** PCI

I

- **B)** USB
- **C)** UTC
- **D)** ISA

#### **QUESTÃO 33**

Fazer o(a) \_\_\_\_\_\_\_\_\_\_\_\_\_\_\_ regularmente é uma forma de manter os arquivos da cópia de segurança sempre atualizados com o que há no HD. Pode ser feito com arquivos salvos no computador, ou outros meios a fim de garantir que não sejam perdidos em caso de roubos ou defeitos com perda total. A palavra que preenche corretamente o texto acima está na alternativa:

- **A)** Desfragmentação
- **B)** Backup
- **C)** Recuperação
- **D)** Exclusão

#### **QUESTÃO 34**

Com relação ao conceito de DHCP assinale a alternativa correta:

- **A)** DHCP é um protocolo de transmissão utilizado para sistemas de informação de hipermídia e arquivos.
- **B)** DHCP é um protocolo capaz de não distribuir automaticamente endereços de IP diferentes a todos os computadores à medida que eles fazem a solicitação de conexão na rede.
- **C)** DHCP é um protocolo capaz de distribuir automaticamente endereços de IP diferentes a todos os computadores à medida que eles fazem a solicitação de conexão na rede.
- **D)** DHCP é um protocolo capaz de distribuir manualmente endereços de IP diferentes a todos os computadores à medida que eles fazem a solicitação de conexão na rede.

#### **QUESTÃO 35**

A Plantaforma Java teve grandes evoluções após seu lançamento em 1995, vinha sendo desenvolvida desde 1991 com o nome Oak. Após seu lançamento o Java fez um enorme sucesso com seus Applets, pequenas aplicações embutidas em páginas Web executadas no navegador do cliente. Mais foi com a ajuda de uma ferramenta que qualquer navegador poderia rodar a mesma aplicação sem necessidade de alterações, era um dos passos mais importante para adicionar mais recursos ao navegador que na época ainda era limitado. A ferramenta que ajudou na portabilidade do Java é:

- **A)** Máquina Virtual
- **B)** Sun
- **C)** Adobe Flex
- **D)** Oracle

de Assis *Instituto Machado de Assis* Instituto Machado

*Cargo: Técnico de Informática/ Operador de Sistema*

#### PREFEITURA MUNICIPAL DE LUÍS DOMINGUES - MA

#### **QUESTÃO 36**

I

Com relação aos elementos de interconexão de redes de computadores assinale a alternativa correta:

- **A)** O Hub é um aparelho muito semelhante ao um Modem, mas tem uma grande diferença, os dados vindos do computador de origem somente são repassados ao computador de destino.
- **B)** O Switch é um dispositivo que tem a função de interligar os computadores de uma rede local. Sua forma de trabalho é a mais simples se comparado com o HUB e ao ROTEADOR.
- **C)** O Roteador é um equipamento utilizado em redes de maior porte. Ele é mais funcional que o switch, pois além de poder fazer a mesma função, também tem a capacidade de escolher a melhor rota que um determinado pacote de dados deve seguir para chegar em seu destino.
- **D)** O Hub, Switch e Roteador têm as mesmas funções e utilidades, pois todos podem ser utilizados no gerenciamento de uma rede de grande porte.

#### **QUESTÃO 37**

I

I

Com relação ao cabeamento par trançado, qual das categorias é a mais utilizada devido a ser mais barato e para redes de 100 a 1000 megabits:

- **A)** Cat. 5E
- **B)** Cat. 6
- **C)** Cat. 5A
- **D)** Cat. 6E

**QUESTÃO 38**

Com relação à estrutura de dados, assinale a alternativa que corresponde a uma característica de Pilhas:

- **A)** Critério utilizado é: Último elemento a entrar é o primeiro elemento a sair.
- **B)** Critério utilizado é: Primeiro elemento a entrar é o primeiro elemento a sair.
- **C)** Os dados são dispostos de forma hierárquica
- **D)** Nenhuma das alternativas anteriores.

#### **QUESTÃO 39**

Quantas camadas possui o modelo TCP/IP?

**A)** 7

I

- **B)** 6
- **C)** 5
- **D)** 4

#### **QUESTÃO 40**

Com relação aos dispositivos removíveis assinale a alternativa correta:

- **A)** São dispositivos que o usuário não pode retirar do computador, mais pode ligar por meio de um cabo específico em outra máquina e assim transmitir seus dados por FTP.
- **B)** São dispositivos que o usuário pode retirar do computador e assim pode transportar dados de um computador para outro. Exemplo: Pendrive e cartão de memória flash.
- **C)** A memória RAM é um tipo de dispositivo removível, pois seus dados são voláteis, o que facilita o seu transporte de um computador para o outro após gravar determinados arquivos.
- **D)** Os dispositivos de armazenamento que compõem a memória secundária podem ser apenas removíveis, pois um disco rígido (HD) e um disco de estado sólido (SDD) são dispositivos removíveis.

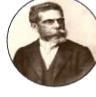